#### CS 421 Lecture 21 – The OCaml type system

- ▶ Polymorphic types, i.e. "type schemes"
- $\blacktriangleright$  Type rules polymorphism introduced by "let" expressions
- ▶ Examples
- **Explaining generalization**
- ▶ Reference types in OCaml
	- ▶ How they work
	- ! Why they break polymorphism
	- ▶ The "value restriction"

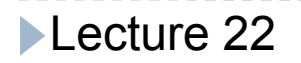

# $T_{\text{OCam}}$  – the Ocaml type system

Main points about OCaml type system:

- Types contain variables (notated  $\alpha$ ,  $\beta$ , ...)
- Variables can be generalized in some circumstances; types with generalized variables are written  $\forall \alpha, \beta, \ldots$   $\tau$ , and called "type schemes"
- If a variable's type is a type scheme, it can be used with any types substituted for the quantified type variables.

# Example of polymorphic types (type schemes)

• fst:  $\forall \alpha$ ,  $\beta$ .  $\alpha * \beta \rightarrow \alpha$ . When applied to (3, "ab"), it has type int \* string  $\rightarrow$ int; when applied to ( $[3]$ , fun y -> y+1) it has type int list  $*$  (int  $\rightarrow$  int)  $\rightarrow$  int list.

• cons: 
$$
\forall \alpha
$$
.  $\alpha * \alpha$  list  $\rightarrow \alpha$  list

A user-defined function can have a polymorphic type only in the body of a let expression where it is the let-defined name.

Types in  $T_{OCamI}$ 

Expressions: consts, variables, application, abstraction, let, letrec

 $\vdash$ 

Types (notated  $\tau$ ,  $\tau'$ ,  $\tau_n$ , etc.) : int | bool | ...

 $|\tau \rightarrow \tau'$  (for any types  $\tau$  and  $\tau'$ ) | TypeVar

TypeVar =  $\alpha$ ,  $\beta$ , ...

TypeScheme  $(\sigma, \sigma', \text{ etc.}) = \forall \alpha_1, ..., \alpha_n$ .  $\tau$   $(n \ge 0)$ 

(Note: TypeSchemes include types)

TypeEnv (notated  $\Gamma$ ): map from variables to type schemes

Judgments:  $\Gamma \vdash e : \tau$ 

# Axioms of  $T_{\text{OCamI}}$

 $T_{\text{OCamI}}$  has just one axiom:

(Var) 
$$
\frac{\Gamma(x) = \sigma \quad \tau \leq \sigma}{\Gamma \vdash x : \tau}
$$

There are no Const axioms; all predefined names are assumed to be in the initial environment (which we continue to write, by abuse of notation, as  $\varnothing$ )

Axioms of  $T_{OCaml}$ 

Understanding the Var axiom:

- If a name has a monomorphic type in  $\Gamma$ , then this works the same as in  $T_{\text{simp}}$
- If a name has a polymorphic type, then it can be used at any instance of that type. " $\tau \leq \sigma$ " means " $\tau$  is an instance of  $\sigma$ " – i.e.  $\tau$  is obtained from  $\sigma$  by substituting types for type variables.
- The Var rule is an axiom because the assertions above the line are not judgments in the system.

Lecture 22

#### Example: fst (3, true)

---------------

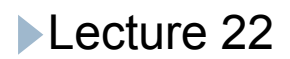

Application and abstraction rules are the same as in  $T_{\text{simp}}$ . Also add rules for tuples. (Application)  $\Gamma \vdash e_1 : \tau' \rightarrow \tau$   $\Gamma \vdash e_2 : \tau'$  $\Gamma \vdash e_1e_2 : \tau$ (Abstraction)  $\Gamma[x:\tau]\vdash e:\tau'$  $\Gamma$   $\vdash$  fun  $x \rightarrow e : \tau \rightarrow \tau'$  $\Gamma \vdash e_1 : \tau_1 \quad \Gamma \vdash e_2 : \tau_2$ (Tuple)  $\Gamma \vdash (e_1, e_2) : \tau_1 * \tau_2$  $\blacksquare$  ecture 22

#### Rules of inference of T<sub>OCaml</sub>

let and letrec are new:

$$
\frac{\Gamma \vdash e_1 : \tau' \qquad \Gamma[x : GEN_{\Gamma}(\tau')] \vdash e_2 : \tau}{\Gamma \vdash let x = e_1 \text{ in } e_2 : \tau}
$$

(letrec)

\n
$$
\frac{\Gamma[x:\tau'] \vdash e_1:\tau'}{\Gamma \vdash \text{let rec } x = e_1 \text{ in } e_2:\tau}
$$
\n
$$
\Gamma \vdash \text{let rec } x = e_1 \text{ in } e_2:\tau
$$

# Example: let  $f = fun x -> x 0$ in  $f$  (fun  $y$  ->  $y+1$ ): int

--------------

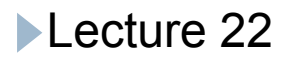

# Example: let  $f = fun x -> x 0$ in (f (fun  $y \rightarrow y+1$ ), f (fun  $n \rightarrow [n]$ ): int \* (int list)

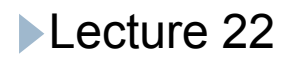

# Notes on  $T_{OCaml}$

- (1) As in  $T_{\text{simp}}$ , the structure of a proof is completely determined by the syntactic structure of the expression
- (2) Judgments always assign types to expressions, never type schemes. E.g.  $\Gamma \vdash \mathsf{fst} : \forall \alpha, \beta \ldotp \alpha * \beta \rightarrow \alpha$  is not a valid judgment, even though  $\Gamma(\text{fst}) = \forall \alpha, \beta, \alpha * \beta \rightarrow \alpha$ (implicitly). Every *use* of a polymorphic name has a specific type.

#### Generalization in the let rule

In the let rule,  $GEN<sub>Γ</sub>(τ)$  usually means "quantify over all type variables in  $\tau$ ." However, consider this case:

let f = fun x 
$$
\rightarrow
$$
 (let g = fun y  $\rightarrow$  y x) in g incr,  
x)

in e

We can type-check the body of f giving x type  $\alpha$ . Then, g has type  $(\alpha \rightarrow \beta) \rightarrow \beta$ , which generalizes to  $\forall \alpha, \beta.(\alpha \rightarrow \beta) \rightarrow \beta$ , so g incr has type int (with  $\alpha$  and  $\beta$ both being int), and f types as int  $*\alpha$ . Generalizing f, it gets type  $\forall \alpha$ .  $\alpha \rightarrow$  int  $^* \alpha$ . Now, if e contains the expression "f true", it type checks. However, f actually requires that x be of type int. Lecture 22

#### Generalization in the let rule (cont.)

For this reason,  $GEN_{\Gamma}(\tau)$  actually means "quantify over all type variables in  $\tau$  except those that occur free in  $\Gamma$ ." Then, in this case:

let f = fun x 
$$
\rightarrow
$$
 (let g = fun y  $\rightarrow$  y x) in g incr,  
x)

in e

if we give x type  $\alpha$ , g has type  $(\alpha \rightarrow \beta) \rightarrow \beta$ , but this generalizes to  $\forall \beta.(\alpha \rightarrow \beta) \rightarrow \beta$  (note there is no quantification over  $\alpha$ ). Now, g incr cannot be typed, because incr has type int $\rightarrow$ int, and the closest we can get by instantiating g's type is  $\alpha \rightarrow$ int. To typecheck this term, we would have to give x type int, so f would have type int  $\rightarrow$  int\*int, and the call "f true" would be a type error.

References in OCaml

OCaml has *references*, or assignable variables. Unlike most other languages, *dereferencing* of references has to be done explicitly.

Types:  $\alpha$  ref – reference to a value of type  $\alpha$ 

Operations:

- ref:  $\alpha \rightarrow \alpha$  ref
- $\colon \alpha$  ref  $\rightarrow \alpha$

:=  $\alpha$  ref  $^*$   $\alpha \rightarrow$  unit

We also have ; :  $\alpha * \beta \rightarrow \beta$ , which is useful only when doing imperative programming.

#### Type-checking references

Would like to treat these operators as polymorphic, but consider this example:

```
let i = fun x -> xin let fp = ref iin (fp := not; (!fp) 5)
```
i gets type  $\forall \alpha \ldotp \alpha \rightarrow \alpha$ , and then fp would have type  $\forall \alpha.(\alpha \rightarrow \alpha)$  ref. Since it is polymorphic, fp can be used at type (bool $\rightarrow$ bool) ref or (int $\rightarrow$ int) ref, making both uses in the last line type-correct. However, the effect is to assign a boolean function to fp and then apply fp to an int.

#### Type-checking references (cont.)

- Treating an expression of type  $\alpha$  ref as a normal polymorphic expression has caused a serious error: an expression that type-checks but has a run-time type error.
- How can the type system be fixed?
- Easiest method: do not generalize reference expressions at all – make all refs monomorphic
- Method used by OCaml: "value restriction"
	- causes some meaningful polymorphism to fail

The "value restriction"

It turns out that the problem with polymorphic refs can be solved by making this restriction: the type of an expression can be generalized only if the expression is a "syntactic value" – meaning, essentially, that it is either a constant or an abstraction.

# Axioms of  $T_{OCaml}$

 $T_{\text{OCam}}$  has just one axiom: (Var)

There is no Const axioms; all predefined names are assumed to be in the initial environment (which we continue to notate, by abuse of notation,  $\varnothing$ )

```
Rules of inference of T_{OCam}
```
Application and abstraction rules are the same as in  $T_{simp.}$  Also add rules for tuples. (Application)

(Abstraction)

(Tuple)

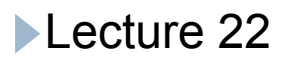

# Rules of inference of  $T_{OCam}$

-----------

let and letrec are new: (let)

(letrec)

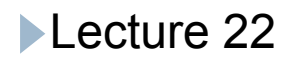

# Type-checking references (cont.)

Treating an expression of type  $\alpha$  ref as a normal polymorphic expression has caused a serious error: an expression that type-checks but has a run-time type error.

How can the type system be fixed?

- Easiest method: do not generalize reference expressions at all – make all refs monomorphic
- Method used by OCaml: "value restriction"

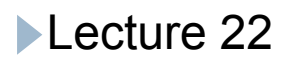